### **RESTAURANT ST-LOU IS** Depuis 1910

# **NOS PLATS**

Nos mets sont servis sur asares<br>avec pommes natures ou pommes<br>frites et légume mes liquere<br>frites et légume

### Nos  **POISSONS**

#### Filets de perche meunières 27.00 Filets de perche aux amandes 29.00

#### **VIANDES** Nos

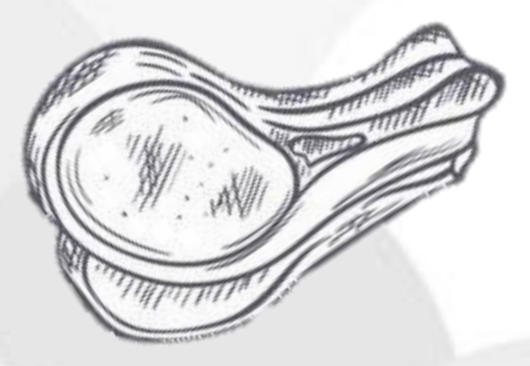

Escalope de porc panée 28.50 Cordon bleu de porc maison 33.00

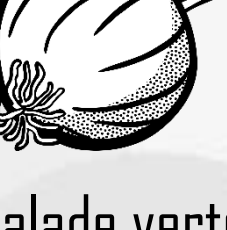

**ENTREES**

Nos

Salade verte 5.80 Salade mêlée 9.80

## **NOS SPECIALITES**

### **LES ARDOISES**

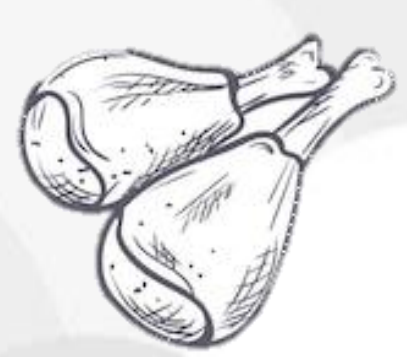

Entrecôte de cheval 25.00 32.00 39.00 Entrecôte de bœuf 28.00 35.00 42.00 Filet de bœuf 40.00 50.00 60.00

Les crevettes 28.00 Sauce à l'ail & cocktail

### **LA PERCHOGRAMME**

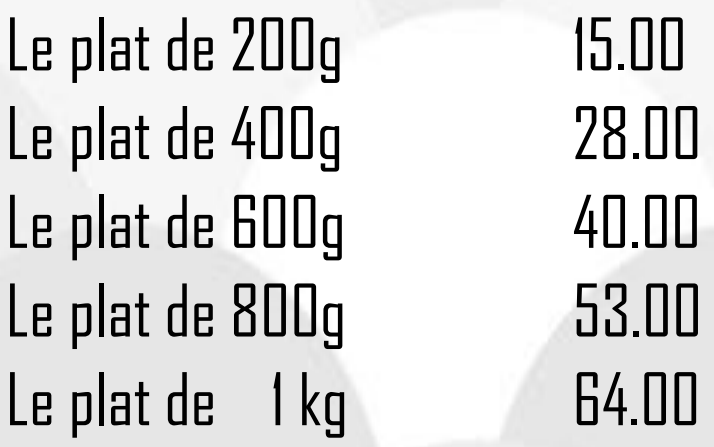

Pour accompagner vos filets de perche : Portion de pommes frites - 8.50 Demi portion de pommes frites - 5.50

Nos viandes sont servies avec un beurre BETVIES avec un bella de l'alient de la de l'alient.<br>L'allet un beurre café de Paris.<br><sup>SS NOS ardoises ess</sup> : Toutes nos arduenses sont accompagnées<br>Toutes nos ardoises sont accompagnées<br>de pommes frites et léau THE SONT ACCOMPT ASSESSMENT OF A SAID OF A SAID TO A SAID TO A SAID TO A SAID TO A SAID TO A SAID OF A SAID OF<br>A SAID OF A SAID OF A SAID OF A SAID OF A SAID OF A SAID OF A SAID OF A SAID OF A SAID OF A SAID OF A SAID OF

Medium Large XLextra-large 200g 300g 400g

Nos célèbres filets de Nos celevi ce :::<br>perche en friture sont<br>perche en friture sont Perche en mear<br>servis sur plat avec une<br>marchN Bryls sur precentional SON

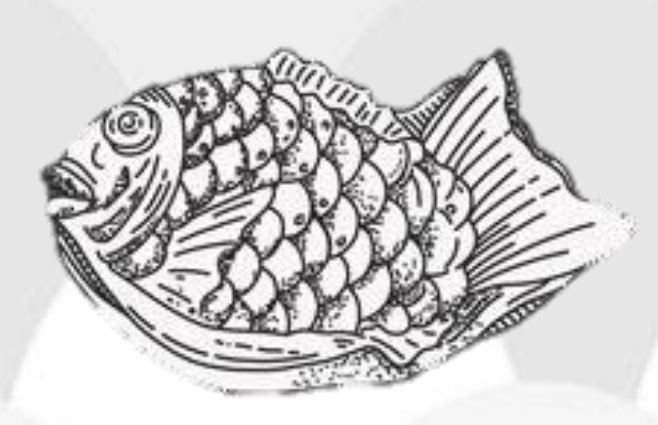

# **A DECOUVRIR**

### **CHAQUE JOUR**

Servi de 11h45 à 13h00 MENU DU JOUR Entrée + Plat

### **17.50 TOUS LES VENDREDI**

SOIREE FRITURE

Salade verte + filets de perche en friture servis avec pommes nature ou pommes frites & sauce tartare maison

**22.00**

### **DIMANCHE**

**26.00**

Servi de 11h45 à 13h15 MENU DU JOUR Entrée + Plat + Dessert

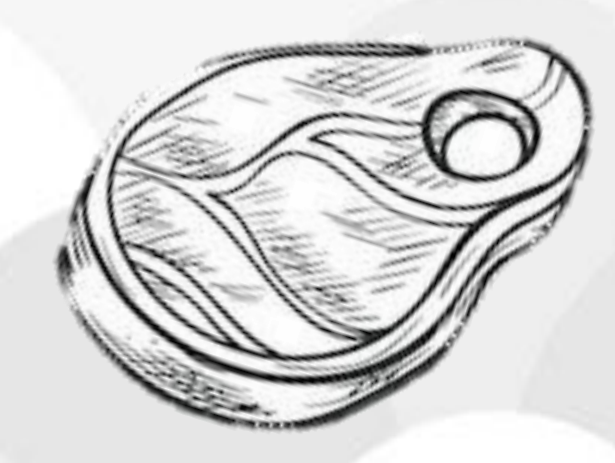

# **UN EVENEMENT ?**

### **Pensez à notre BOAT'MOBILE** SERVICE DE FOOD-TRUCK

VOUS ORGANISEZ UN ANNIVERSAIRE, UN SOUPER D'ENTREPRISE, UN REPAS DE FIN D'ANNEE ? Nous serions ravis de répondre à vos besoins concernant le repas. Notre BOAT'MOBILE se déplace selon vos envies : Filets de perche en friture, Burger, Hot-Dog et bien d'autres spécialités vous y attendent !

PLUS D'INFORMATION : 026 677 11 22 ou info@le-bateau.ch

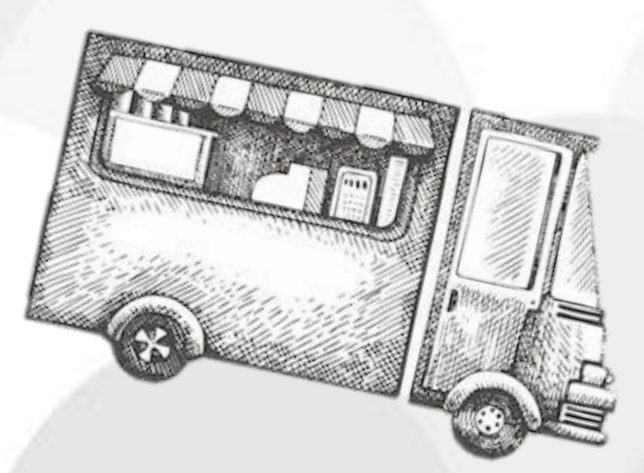

Notre restaurant Le Bateau vous accueille également dans ces diverses salles à disposition pour vos banquets.

### **ENVIE DE FAIRE PLAISIR ?**

NOS BONS CADEAUX SONT DISPONIBLES AUPRES DE NOTRE PERSONNEL

Ils sont utilisables au Restaurant St-Louis ainsi que sur Le Bateau !

## **RESTAURANT ST-LOU IS** Depuis 1910

Route du port 8 – 1568 Portalban 026 677 11 22 – info@le-bateau.ch